## **I-O DATA**

M-MANU200611-05

## 必ずお読みください

## USB接続アナログ56Kbpsモデム USB-PM560ER

本紙ではご使用いただく際のご注意、アフターサービスなどについて 説明しています。必ずお読みになり、本紙を保管してください。

### 重要

お買い上げ時のレシートや領収書はご購入日を証明するものです。 大切に保管してください。詳しくは本紙【ハードウェア保証規定】をご覧 ください。

### 本製品の周辺に放熱を妨げるような物を置かない 火災の原因になります。

### 安全のために

お使いになる方への危害、財産への損害を未然に防ぎ、安全に正しくお使いいただく ための注意事項を記載しています。ご使用の際には、必ず記載事項をお守りください。

- - ニュー・ニュー・コー・コー・コー・コー・コー<br>誤って飲み込み、窒息や胃などへの障害の原因になります。万一、飲み込んだと思われる 場合は、ただちに医師にご相談ください。

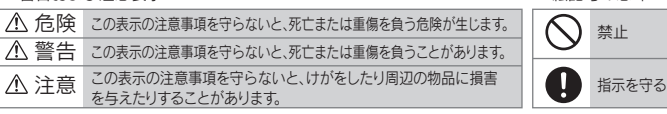

# ▼ 絵記号の意味

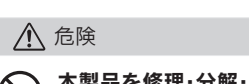

本製品を修理・分解・改造しない 火災や感電、やけど、故障の原因になります。

警告

▼ 警告および注意表示

### 本製品をぬらしたり、水気の多い場所で使わない

水や洗剤などが本製品にかかると、隙間から浸み込み、火災・感電の原因になります。 ・お風呂場、雨天、降雪中、海岸、水辺でのご使用は、特にご注意ください。 ・水の入ったもの(コップ、花びんなど)を上に置かないでください。 ・掃除け必ず乾いた布でおこなってください。 ・万一、本製品がぬれてしまった場合は、絶対に使用しないでください。

雷が鳴り出したら本製品に触れない 感電の原因になります。

- 本製品はNTTのアナログ回線に適合した電話回線用に設計されてい ます。(IP電話、光電話除く) ボタン電話、ビジネスホン、キーテレホン、ホームテレホン、家庭用キー テレホン、PBX(構内交換機)に接続する場合はNTTの電話回線と電 気的条件が異なる可能性があります。本製品をこれらの回線に直接 接続すると故障の原因となります。接続する前に電話設置メーカー様 にご確認ください。
- 本製品とキャッチホンサービスの併用はお避けください。 NTTのキャッチホンサービスをご利用の場合、キャッチホンの呼び出 し音によってデータの正常な通信に支障をきたすことがあります。
- 回線状況やNTTの交換機、宅内配線などにより、設定した回線速度「特 に50000bps以上の場合]より低い速度で接続する場合があります。 また、接続されても回線状況により、リトライが繰り返され、設定回線 速度ほどの実効速度が得られない場合があります。
- 本製品には、FAX通信ソフトは添付しておりません。
- 本製品は、サスペンド/スタンバイ/休止機能/スリープモードに対応し ておりません。 本製品を接続時にサスペンド/スタンバイ/休止/スリープモードになっ

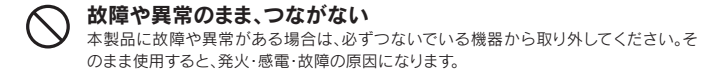

### 本製品を乳幼児の手の届くところに置かない

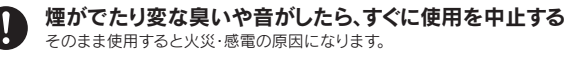

### 注意

### 本製品を踏まない

破損し、ケガの原因になります。特に、小さなお子様にはご注意ください。

### 長時間にわたり一定の場所に触れ続けない

本製品を一定時間使うと、本製品が熱く感じる場合があります。 長時間にわたり一定の場所に触れ続けると、低温やけどを起こす恐れがあります。

### 使用上のご注意

てしまった場合は、スタンバイ復帰後に本製品をUSBポートから取り 出し、もう一度差し込んでください。

- PBX(機内交換機)の回線を利用している(内線(0発信)などの)場合 は、V.90の本来の性能がでません。設定回線速度より低い速度で接続 します。 また、PBXによってはNTT公衆回線網とはかなり違いが生じているも
- のもあり、この場合はV.90がご利用できません。 ● V.90では、33,600bpsを超える通信速度は受信の場合のみです。送 信の場合は最大33,600bpsとなります。
- V.90で通信するためには、接続先のプロバイダーなどが対応してい る必要があります。プロバイダーなどが対応していない場合は最大 33,600bpsの通信になります。
- V.90通信は電話回線の状況・品質に敏感です。モジュラーケーブル を設置するときは、次のことをご留意ください ・パソコンのディスプレイやテレビ、スピーカーからなるべく遠ざける。 ・ACアダプターの近くは避ける
- ・なるべくケーブル長を短くする。(数十メートル以上は使用しない) ・1本の電話回線を分配機や切替機などで二股にわけない。
- ご使用されるモジュラーケーブルを長くして使用する場合(中継コネ クターを使用して延長される場合)、接続される速度が低くなる場合 があります。
- 本製品は受話器による音声確認はおこなえません。FAX送信時には相 手のFAX設定を「自動送受信」に設定してもらいご利用ください。

### 本製品でできること

### **● 56000bps受信を実現**

アナログ回線の限界を超えた56000bps受信ができるデータモデム 機能搭載。(送信は最大33600bps)

### ● ITU-T標準勧告のV.90のプロトコルを採用

V.90方式は、ITU-Tにおいて標準勧告の56Kのデータ通信プロトコ ルです。(ご利用のプロバイダーがV.90に対応しているかどうか事前 にご確認ください。)

### ● データモデム機能

300 ~ 56000bpsの通信速度に対応。自動速度認識機能により、発 進時/着信時は相手の速度に合わせて通信することができます。

- ※ 56000bpsはV.90の理論値であり、通信速度は回線状況により変 化します。また、33600bpsを超える通信速度は受信の場合です。 送信の場合は最大33600bpsとなります。
- ※ 設定回線速度[特に50000bps以上]より低い速度で接続する場 合があります。
- ※ 56000bps通信には、ホスト(接続先のプロバイダー)もV.90に対 応している必要があります。プロバイダーが対応していない場合、 最大33600bpsの通信となります。
- ※ PBX等の構内交換機の回線に接続して使用した場合も設定回線 速度より低い速度で接続する場合があります。

### ● エラー訂正/データ圧縮機能搭載

MNPクラス4とITU-T(旧CCITT)のV.42エラー訂正機能を搭載。回 線状態が悪い場合でもエラーフリーの通信がおこなえます。また、 MNPクラス5とITU-T V.42bisのデータ圧縮機能搭載のため、MNP クラス5では最大200%、ITU-T V.42bisでは最大400%の実行通信 速度が可能です。

### ● 14400bps G3 FAXモデム機能搭載

2400 ~ 14400bpsの通信速度に対応し、EIA Class 1に対応。

### **● ATコマンド準**枷

Hayes社のATコマンドを採用。市販の通信ソフトを利用できます。 ※ 本書にはATコマンドの使い方について記述しておりません。ATコ マンドについては弊社ホームページより「画面で見るマニュアル」 をご覧ください。(http://www.iodata.jp/r/3141)

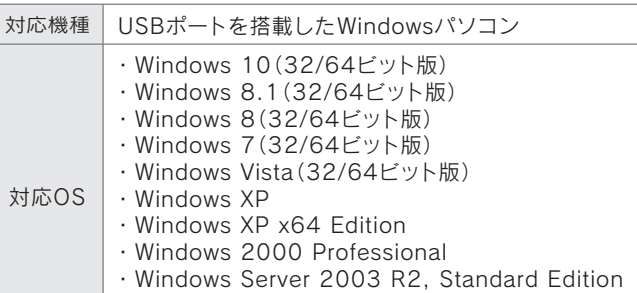

- ・Windows Server 2003, Standard Edition
- ※ 日本語版に限ります。

### ■ NCU部

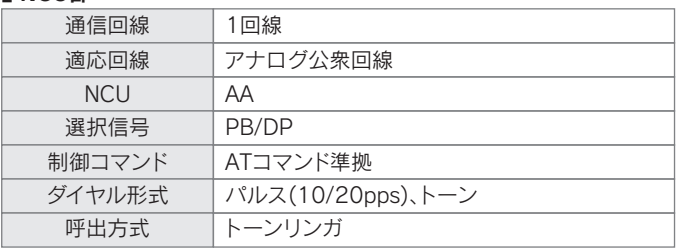

### ■ データモデム部

### ■ FAXモデム部

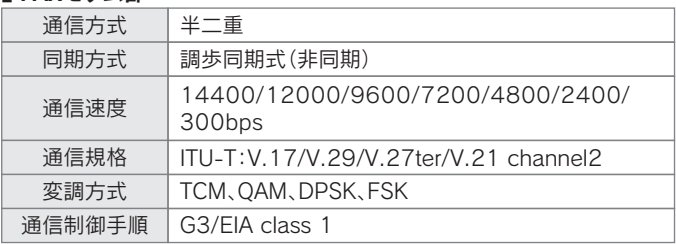

### ■ 一般仕様

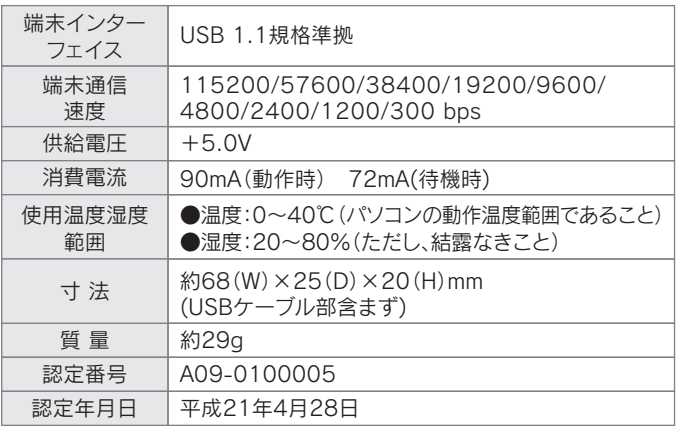

この装置は、クラスB情報技術装置です。この装置は、家庭環境で使用することを目的と ていますが、この装置がラジオやテレビジョン受信機に近接して使用されると、受信 障害を引き起こすことがあります。取扱説明書に従って正しい取り扱いをして下さい VCCLE

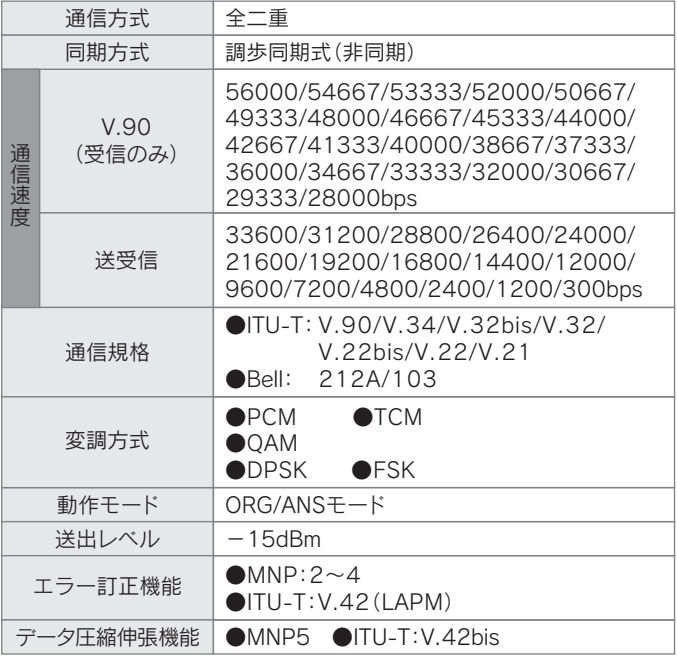

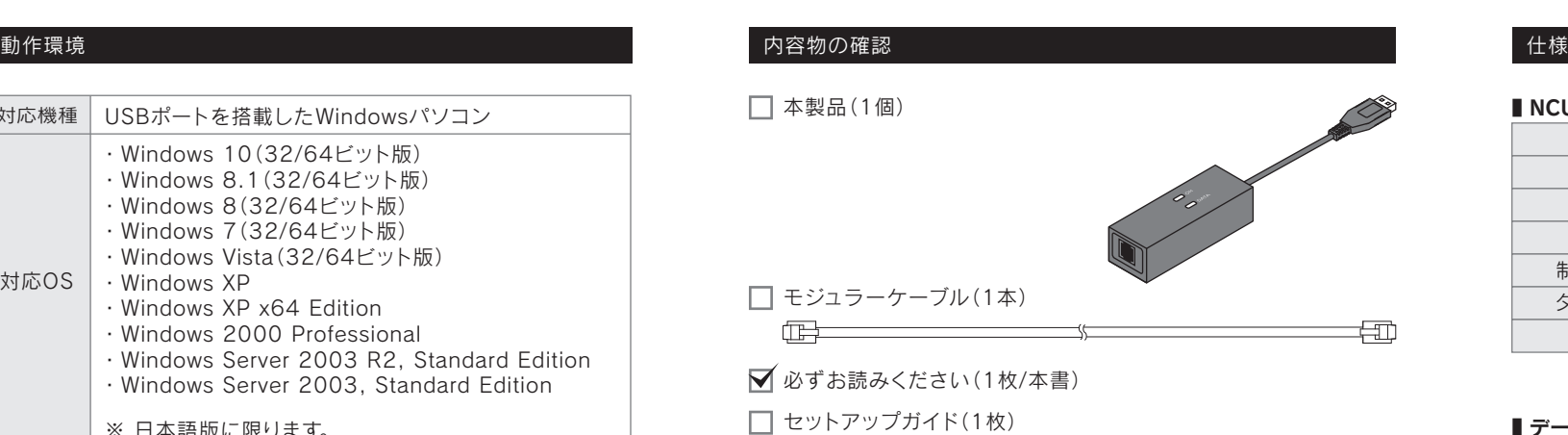

弊社サポートページのQ&Aを参照 4

- http://www.iodata.jp/support/
- 最新のソフトウェアをダウンロード ПD  $\Rightarrow$  http://www.iodata.jp/r/3141

## それでも解決できない場合は、サポートセンターへ

### 電話: 050-3116-3017

<ご用意いただく情報>製品情報(製品名、シリアル番号など)、パソコンや接続機器の情報(型番、OSなど)

亞 「画面で見るマニュアル」の「困ったときには」を 参照

 $\Rightarrow$  http://www.iodata.jp/r/3141

【商標について】 ●記載されている会社名、製品名等は一般に各社の商標または登録商標です。

【本製品の廃棄について】 本製品を廃棄する際は、地方自治体の条例にしたがってください。

【ユーザー登録はこちら】・・・https://ioportal.iodata.jp/ ユーザー登録にはシリアル番号(S/N)が必要となりますので、メモしておいてください。 シリアル番号(S/N)は本製品に印字されている12桁の英数字です。(例:ABC1234567ZX)

取扱説明書(本製品外箱の記載を含みます。以下同様です。)等にしたがった正常な使用状態で故障し た場合、お買い上げ日が記載されたレシートや納品書をご提示いただく事により、お買い上げ時より 1年間 無料修理または弊社の判断により同等品へ交換いたします。

### ールトランスの<br>アフターサービス - アフターサービス - アフターサービス - アフターサービス - アンディング・アンディング・アンディング・アカリング - アフターサービス - アフターサービス

### 弊社のハードウェア保証は、ハードウェア保証規定(以下「本保証規定」といいます。)に明示した条件のもとにおいて、アフターサービスとして、弊社製品(以下「本製品」といいます。)の無料での修理または交換をお約束するものです。

### 1 保証内容

保証の対象となるのは本製品の本体部分のみとなります。ソフトウェア、付属品・消耗品、または本製品 もしくは接続製品内に保存されたデータ等は保証の対象とはなりません。

### 2 保証対象

以下の場合は保証の対象とはなりません。

- 1) 本製品の故障もしくは使用によって生じた本製品または接続製品内に保存されたデータの毀損 消失等について、弊社は一切の責任を負いません。重要なデータについては、必ず、定期的にバック アップを取る等の措置を講じてください。
- 2) 弊社に故意または重過失のある場合を除き、本製品に関する弊社の損害賠償責任は理由のいかん を問わず製品の価格相当額を限度といたします。
- 3) 本製品に隠れた瑕疵があった場合は、この約款の規定に関わらず、弊社は無償にて当該瑕疵を修理し、ま たは瑕疵のない製品または同等品に交換いたしますが、当該瑕疵に基づく損害賠償責任を負いません。
- 1) 販売店等でのご購入日から保証期間が経過した場合
- 2) 中古品でご購入された場合
- 3) 火災、地震、水害、落雷、ガス害、塩害およびその他の天災地変、公害または異常電圧等の外部的事 情による故障もしくは損傷の場合
- 4) お買い上げ後の輸送、移動時の落下・衝撃等お取扱いが不適当なため生じた故障もしくは損傷の場合 5) 接続時の不備に起因する故障もしくは損傷、または接続している他の機器やプログラム等に起因
- する故障もしくは損傷の場合 6) 取扱説明書等に記載の使用方法または注意書き等に反するお取扱いに起因する故障もしくは損傷の場合
- 7) 合理的使用方法に反するお取扱いまたはお客様の維持・管理環境に起因する故障もしくは損傷の場合
- 8) 弊社以外で改造、調整、部品交換等をされた場合
- 9) 弊社が寿命に達したと判断した場合
- 10) 保証期間が無期限の製品において、初回に導入した装置以外で使用された場合
- 11)その他弊社が本保証内容の対象外と判断した場合

※受付時間 9:00~17:00 月~金曜日(祝祭日をのぞく) FAX: 076-260-3360

### 3 保証対象外

- 1) 修理を弊社へご依頼される場合は、本製品と本製品のお買い上げ日が記載されたレシートや納品 書等を弊社へお持ち込みください。本製品を送付される場合、発送時の費用はお客様のご負担、弊 社からの返送時の費用は弊社負担とさせていただきます。
- 2) 発送の際は輸送時の損傷を防ぐため、ご購入時の箱・梱包材をご使用いただき、輸送に関する保証 および輸送状況が確認できる業者のご利用をお願いいたします。弊社は、輸送中の事故に関しては 責任を負いかねます。
- 3) 本製品がハードディスク・メモリーカード等のデータを保存する機能を有する製品である場合や本 製品の内部に設定情報をもつ場合、修理の際に本製品内部のデータはすべて消去されます。弊社で ま語 ハイテーション こうしゃ コンピュール コース・コーク アーク・マン コンコート・ファイル コーク ず定期的にバックアップとして別の記憶媒体にデータを複製してください。
- 4) 弊社が修理に代えて交換を選択した場合における本製品、もしくは修理の際に交換された本製品 の部品は弊社にて適宜処分いたしますので、お客様へはお返しいたしません。

### 4 修理

### 5 免責

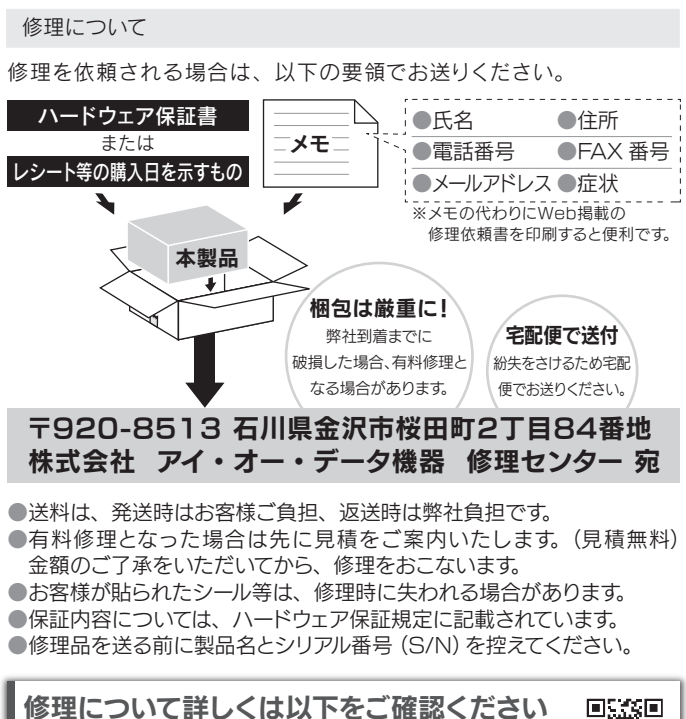

### 6 保証有効範囲

弊社は、日本国内のみにおいて本保証規定に従った保証を行います。本製品の海外でのご使用につきましては、 弊社はいかなる保証も致しません。Our company provides the service under this warranty only in Japan.

インターネット : http://www.iodata.jp/support/

【ご注意】

- 1) 本製品及び本書は株式会社アイ・オー・データ機器の著作物です。したがって、本製品及び本書 ー または全部を無断で複製、複写、転載、改変することは法律で禁じられています。<br>の一部または全部を無断で複製、複写、転載、改変することは法律で禁じられています。
- 2) 本製品は、医療機器、原子力設備や機器、航空宇宙機器、輸送設備や機器、兵器システムなどの人 命に関る設備や機器、及び海底中継器、宇宙衛星などの高度な信頼性を必要とする設備や機器と しての使用またはこれらに組み込んでの使用は意図されておりません。これら、設備や機器、制御 システムなどに本製品を使用され、本製品の故障により、人身事故、火災事故、社会的な損害など が生じても、弊社ではいかなる責任も負いかねます。設備や機器、制御システムなどにおいて、冗長 設計、火災延焼対策設計、誤動作防止設計など、安全設計に万全を期されるようご注意願います。
- 3) 本製品は日本国内仕様です。本製品を日本国外で使用された場合、弊社は一切の責任を負いかね ます。また、弊社は本製品に関し、日本国外への技術サポート、及びアフターサービス等を行ってお りま せん の で、予 め ご 了 承 くだ さ い。(This product is for use only in Japan. We bear no responsibility for any damages or losses arising from use of, or inability to use, this product outside Japan and provide no technical support or after-service for this product outside Japan.)
- 4) 本製品を運用した結果の他への影響については、上記にかかわらず責任は負いかねますのでご 了承ください。

### 個人情報の取り扱いについて

個人情報は、株式会社アイ・オー・データ機器のプライバシーポリ シーに基づき、適切な管理と運用をおこないます。

http://www.iodata.jp/privacy.htm

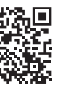

本製品の修理対応、電話やメール等によるサポート対応、ソフトウェアのアップデート対応、本製品がサーバー等のサービスを利用する場合、そのサービスについては、弊社が本製品の生産を完了してから5年 間を目途に終了とさせていただきます。ただし状況により、5年以前に各対応を終了する場合があります。

### お問い合わせについて おおし アンファイン アンドライブ しょうしょう しゅうしょう しゅうしゅう 修理について

お問い合わせいただく前に、以下をご確認ください

http://www.iodata.jp/support/after/

SHARE